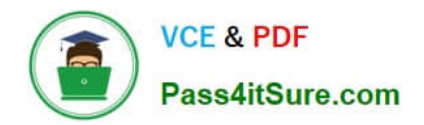

# **9A0-040Q&As**

### Adobe Premiere Pro ACE Exam

# **Pass Adobe 9A0-040 Exam with 100% Guarantee**

Free Download Real Questions & Answers **PDF** and **VCE** file from:

**https://www.pass4itsure.com/9A0-040.html**

100% Passing Guarantee 100% Money Back Assurance

Following Questions and Answers are all new published by Adobe Official Exam Center

**C** Instant Download After Purchase

**83 100% Money Back Guarantee** 

- 365 Days Free Update
- 800,000+ Satisfied Customers

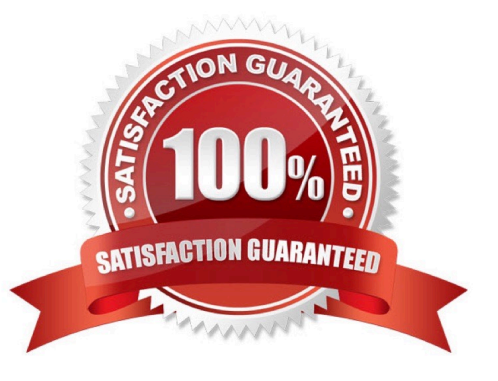

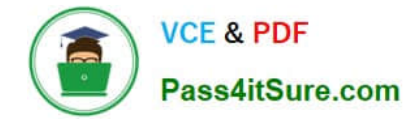

#### **QUESTION 1**

You want to export your sequence with an alpha channel for later import into an NTSC DV project. Which compression method should you choose in the Export Movie Settings dialog box?

- A. Microsoft DV
- B. QuickTime Cinepak
- C. QuickTime Sorenson
- D. Uncompressed Microsoft .AVI with millions of colors+

Correct Answer: D

#### **QUESTION 2**

You are editing a video that will be viewed over the Internet through a Web browser. Which setting should you choose from the General submenu of the Project Settings dialog box?

- A. 30 fps Timecode
- B. 50 fps Timecode
- C. 25 fps Timecode.
- D. 29.97 fps Drop-Frame Timecode

Correct Answer: A

#### **QUESTION 3**

The capture format options are NOT appearing in the Capture submenu of the Project Settings dialog box. Which setting has been selected from the Capture Format drop down menu ?

- A. MPEG-2
- B. QuickTime
- C. Video for Windows
- D. DV/IEEE 1394 Capture

Correct Answer: D

#### **QUESTION 4**

Which audio processing step occurs first when you import a project?

- A. Premiere Pro applies effects to clips.
- B. Premiere Pro processes track settings such as prefade effects, prefade sends, mute, etc.
- C. Premiere Pro conforms its audio to the audio settings specified in the New Project dialog box.
- D. Premiere Pro applies gain adjustments applied to clips by using the command Clip > Audio Options > Audio Gain.

Correct Answer: C

#### **QUESTION 5**

You want to export your sequence with an alpha channel for later import into an NTSC DV project. Which compression method should you choose in the Export Movie Settings dialog box?

- A. Microsoft DV
- B. QuickTime Cinepak
- C. QuickTime Sorenson
- D. Uncompressed Microsoft .AVI with millions of colors+

Correct Answer: D

[9A0-040 PDF Dumps](https://www.pass4itsure.com/9A0-040.html) [9A0-040 Practice Test](https://www.pass4itsure.com/9A0-040.html) [9A0-040 Study Guide](https://www.pass4itsure.com/9A0-040.html)

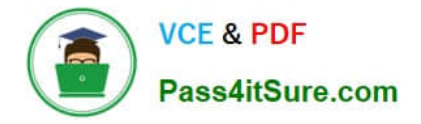

To Read the Whole Q&As, please purchase the Complete Version from Our website.

# **Try our product !**

100% Guaranteed Success 100% Money Back Guarantee 365 Days Free Update Instant Download After Purchase 24x7 Customer Support Average 99.9% Success Rate More than 800,000 Satisfied Customers Worldwide Multi-Platform capabilities - Windows, Mac, Android, iPhone, iPod, iPad, Kindle

We provide exam PDF and VCE of Cisco, Microsoft, IBM, CompTIA, Oracle and other IT Certifications. You can view Vendor list of All Certification Exams offered:

#### https://www.pass4itsure.com/allproducts

### **Need Help**

Please provide as much detail as possible so we can best assist you. To update a previously submitted ticket:

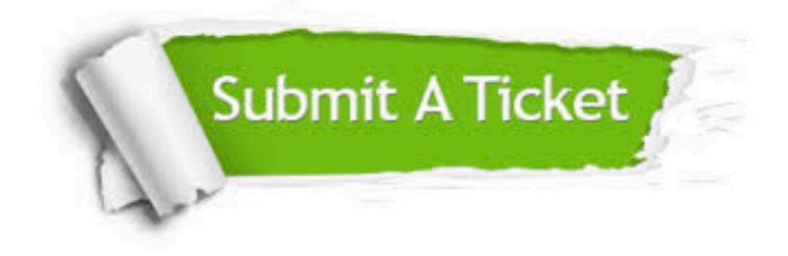

#### **One Year Free Update**

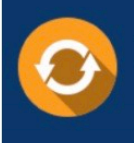

Free update is available within One fear after your purchase. After One Year, you will get 50% discounts for updating. And we are proud to .<br>poast a 24/7 efficient Customer Support system via Email

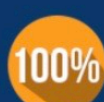

**Money Back Guarantee** 

To ensure that you are spending on quality products, we provide 100% money back guarantee for 30 days from the date of purchase

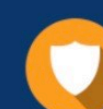

#### **Security & Privacy**

We respect customer privacy. We use McAfee's security service to provide you with utmost security for vour personal information & peace of mind.

Any charges made through this site will appear as Global Simulators Limited. All trademarks are the property of their respective owners. Copyright © pass4itsure, All Rights Reserved.